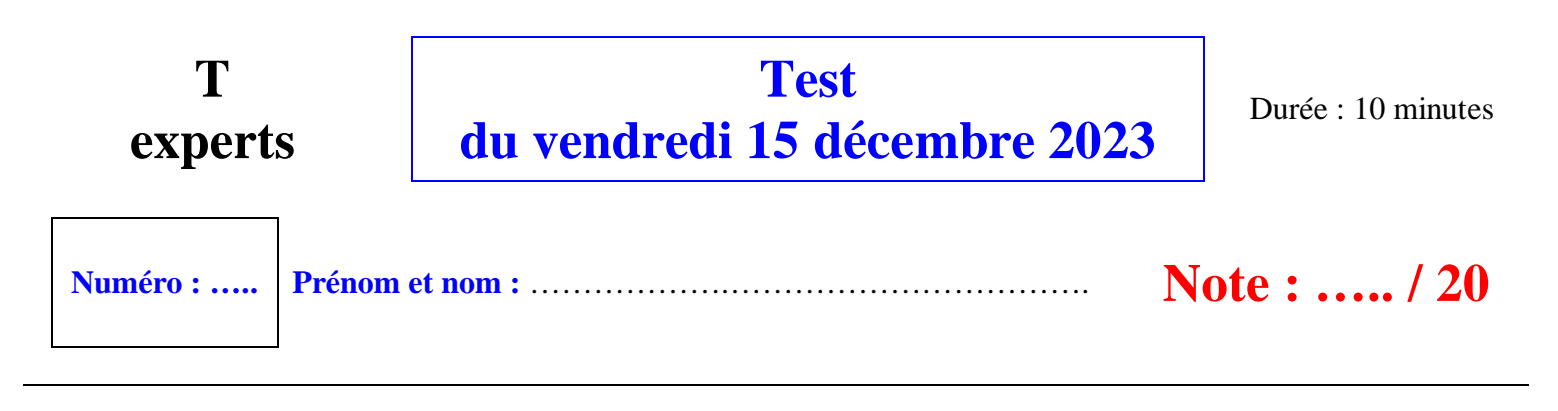

- · L'usage de la calculatrice n'est pas autorisé ; celui d'une fiche préparée à l'avance non plus.
- · Écrire très lisiblement et sans ratures.
- Chaque programme est noté sur 5 points.
- · À chaque fois le nom de la fonction est laissé au choix.

Écrire dans le cadre à gauche ci-dessous une fonction Python qui prend pour argument un entier relatif *x* et un entier naturel non nul *n* et qui teste la divisibilité *x* par *n* (sortie : True ou False).

Écrire dans le cadre à droite ci-dessous une fonction Python qui prend pour argument un entier naturel *n* non nul et qui renvoie tous les diviseurs positifs de *n*. On pourra éventuellement proposer une version donnant le résultat sous la forme d'une liste.

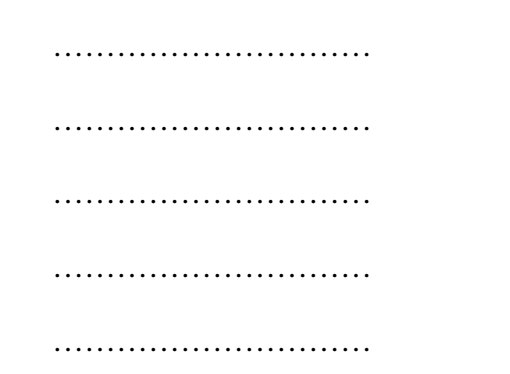

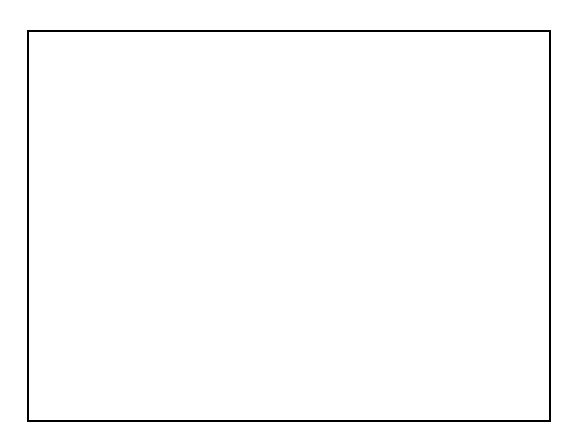

Écrire dans le cadre à gauche ci-dessous une fonction Python qui prend pour arguments deux entiers naturels *a* et *n* et qui renvoie tous les multiples de *a* inférieurs ou égaux à *n*.

Écrire dans le cadre à droite une fonction Python qui prend pour argument un entier naturel *n* et qui affiche les chiffres de l'écriture en base dix de *n*.

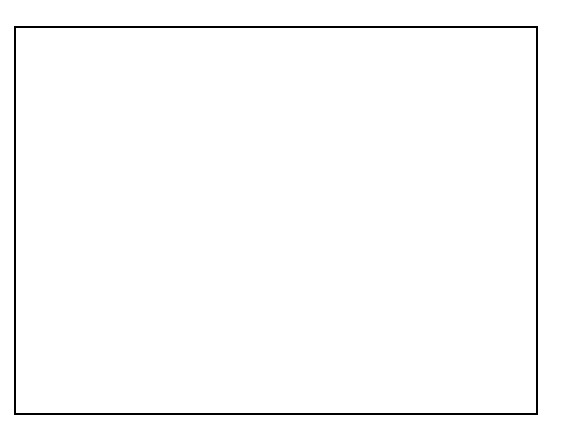

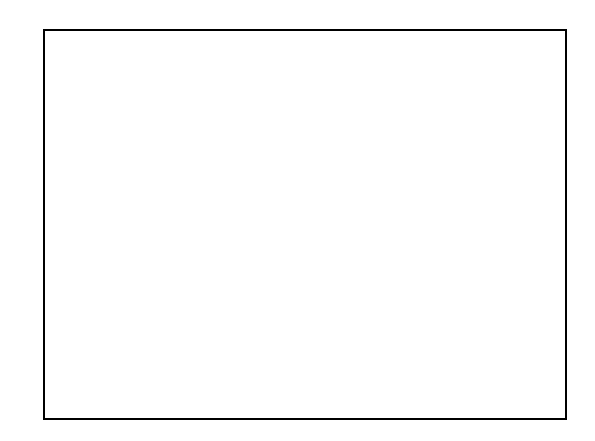

## **Corrigé du test du 15-12-2023**

Écrire dans le cadre à gauche ci-dessous une fonction Python qui prend pour argument un entier relatif *x* et un entier naturel non nul *n* et qui teste la divisibilité *x* par *n* (sortie : True ou False).

Écrire dans le cadre à droite ci-dessous une fonction Python qui prend pour argument un entier naturel *n* non nul et qui renvoie tous les diviseurs positifs de *n*. On pourra éventuellement proposer une version donnant le résultat sous la forme d'une liste.

> def divisible(x,n): if x%n==0 : return True else: return False

def div\_pos(n): for i in range $(1, n+1)$ : if  $n\%i == 0$ : print(i)

Écrire dans le cadre à gauche ci-dessous une fonction Python qui prend pour arguments deux entiers naturels *a* et *n* et qui renvoie tous les multiples de *a* inférieurs ou égaux à *n*.

Écrire dans le cadre à droite une fonction Python qui prend pour argument un entier naturel *n* et qui affiche les chiffres de l'écriture en base dix de *n*.

> def mult $(a, n)$ :  $k=0$ while k\*a <= n: print(k\*a)  $k=k+1$

def extraction(n): while n>0: print(n%10) n=n//10

## **Fin corrigé du test du 15-12-2023**

## **Fin du test**

………………………… ………………………… …………………………… ……………………………… ……………………………………

**Fonction Python qui renvoie tous les diviseurs positifs d'un entier naturel** *n* **supérieur ou égal à 1 :**

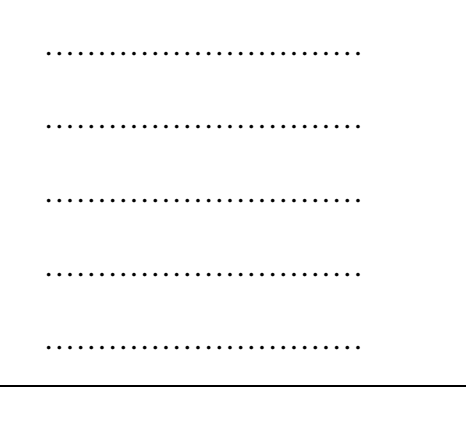

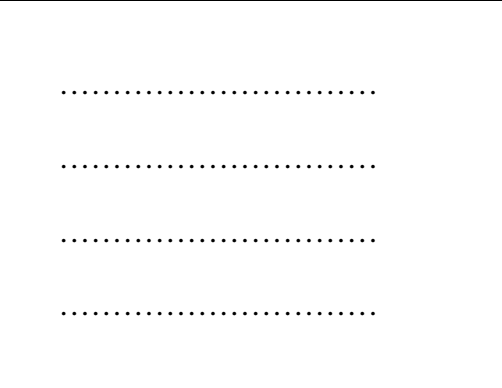